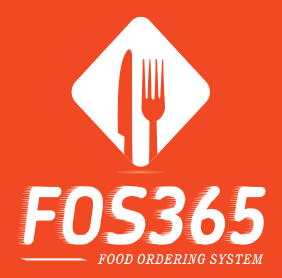

#### Multi Channel Food Ordering Platform

## FOS 365

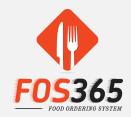

- Food Ordering System
  - Web Portal for Administration Module and Restaurant Order Processing Model
  - Website/Msite & Mobile App for Customer Ordering and Table Reservation

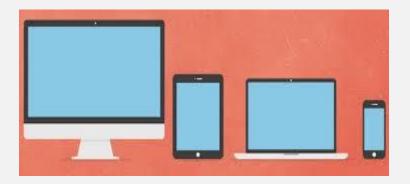

#### Welcome to FOS 365

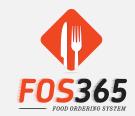

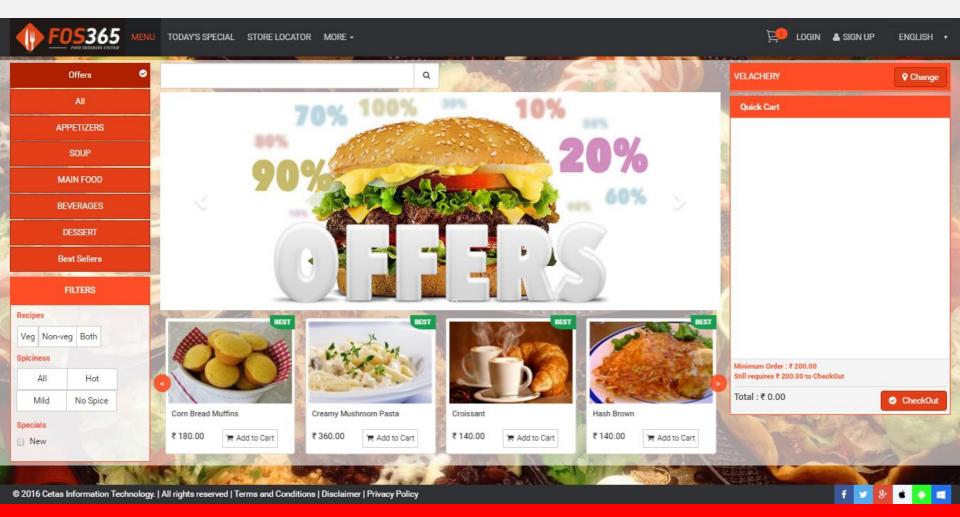

## **Customer Login**

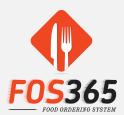

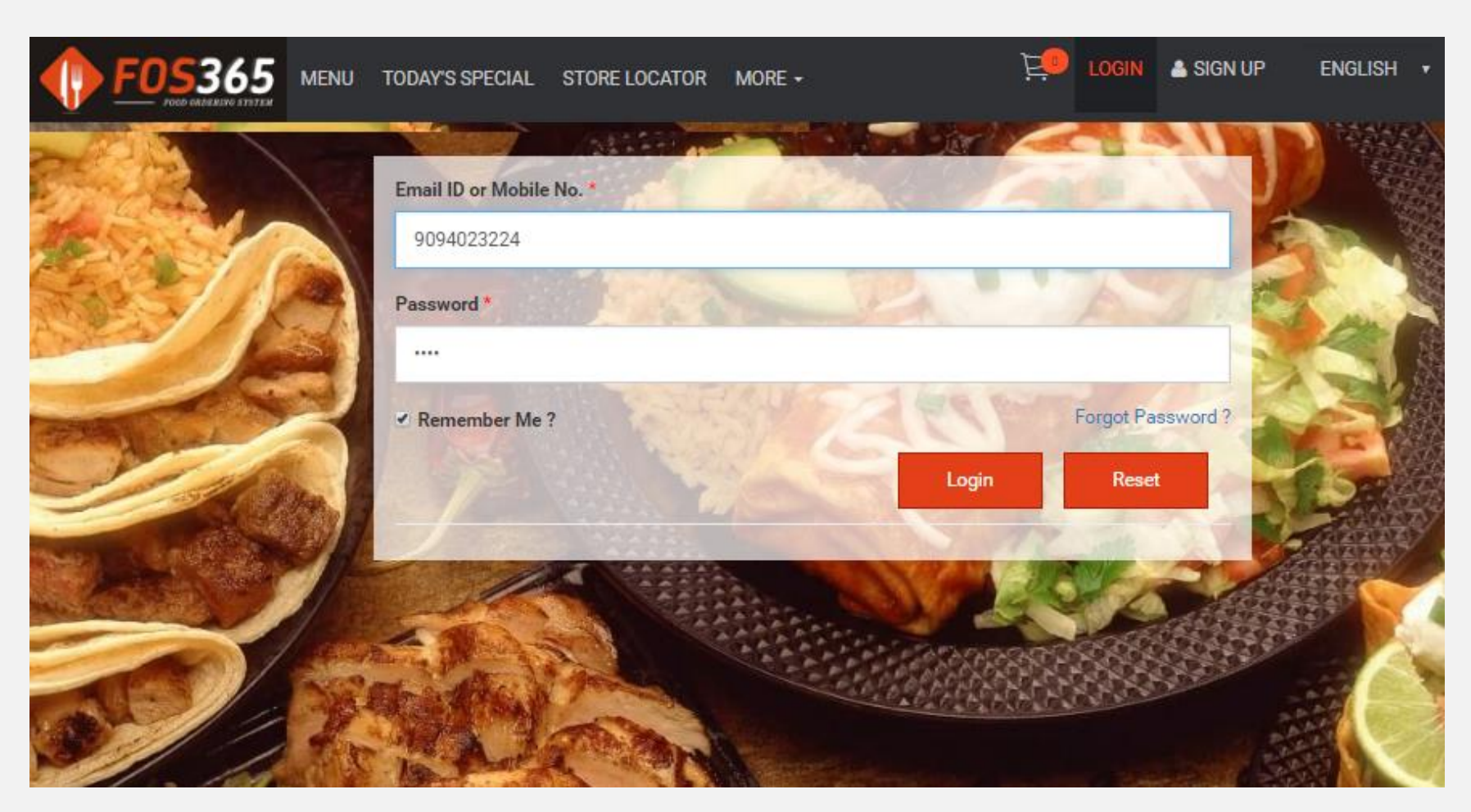

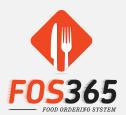

## Outlet / Order Type

| <b>FOS365</b> MEN                  | TODAY'S SPECIAL STORE LOCATOR MOR                  | -                                                  |                           |               | 📜 LOGIN 💧 SIGN UP                                                                                                    | ENGLISH 1 |
|------------------------------------|----------------------------------------------------|----------------------------------------------------|---------------------------|---------------|----------------------------------------------------------------------------------------------------|-----------|
| POOD MAZAKINA SYVTEM               |                                                    | Order Type                                         |                           | ×             | A STREET, STREET, STRE |           |
| Offers 🔗                           | Outlet                                             |                                                    |                           | 327           | VELACHERY                                                                                                    | Change    |
| All                                | VELACH                                             | ERY                                                |                           | •             | Quick Cart                                                                                                    |           |
| APPETIZERS                         | Choose you                                         | r Order Type *                                     |                           |               |                                                                                                    |           |
| SOUP                               |                                                    |                                                    | ()                        |               |                                                                                                    |           |
| MAIN FOOD                          |                                                    | 0                                                  | $\bigcirc$                |               |                                                                                                    |           |
| BEVERAGES                          | C Reset                                            |                                                    | <b>⊘</b> St               | ibmit         |                                                                                                    |           |
| DESSERT                            | La Martin                                          | A AND                                              | ~                         | _             |                                                                                                    |           |
| Best Sellers                       |                                                    |                                                    |                           |               |                                                                                                    |           |
| FILTERS                            |                                                    |                                                    | 1                         |               |                                                                                                    |           |
| Recipes                            | BEST                                               | BEST                                               | BEST                      | BEST          |                                                                                                    |           |
| Veg Non-veg Both                   |                                                    | Since 1 to the                                     |                           | F             |                                                                                                    |           |
| Spiciness                          |                                                    |                                                    |                           |               | Minimum Order : ₹ 200.00<br>Still requires ₹ 200.00 to CheckOut                                                                                                    |           |
| All Hot                            |                                                    | Store March                                        |                           | 0             |                                                                                                    |           |
| Mild No Spice                      | Kuboos Mediterr                                    | nean Pasta Salad Mozzarella, Tom<br>Pancetta Salad | ato & Grilled Roasted Mon | kfish Tail    |                                                                                                    | CheckOut  |
| Specials                           | ₹ 160.00 🐂 Add to Cart ₹ 180.00                    |                                                    | R Add to Cart ₹ 320.00    | 🐂 Add to Cart |                                                                                                    |           |
| © 2016 Coton Information Tachanlan | All rights reserved   Terms and Conditions   Discl | enere I Deburano Delterro                          |                           |               | 1 m                                                                                                    |           |

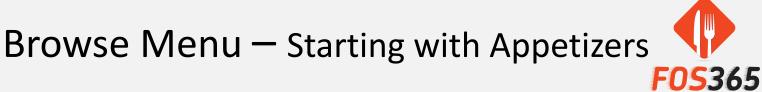

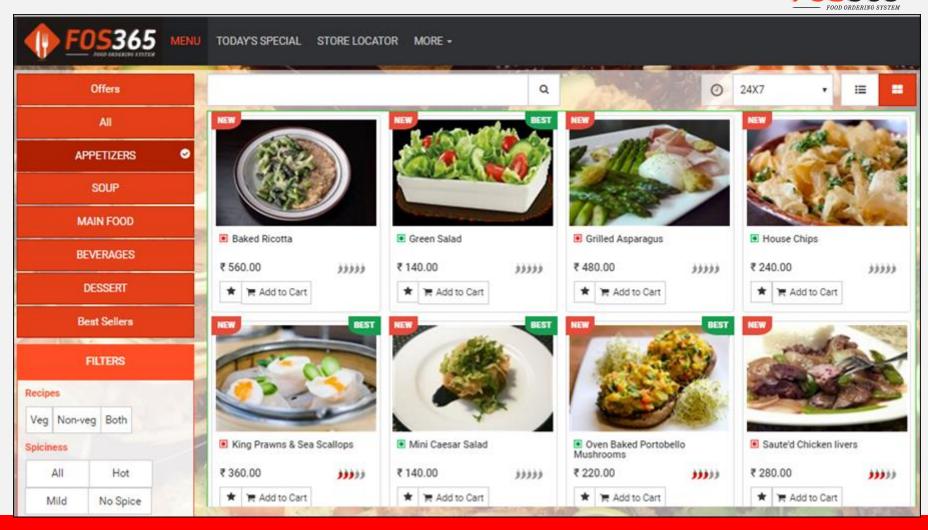

#### **Item Details**

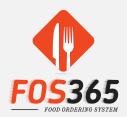

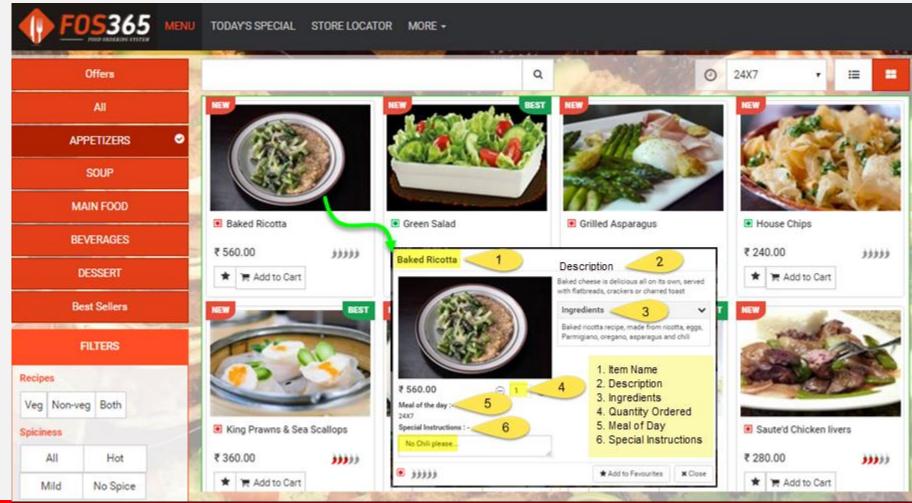

#### It's No fun without Offers – Surprise your customers with offers

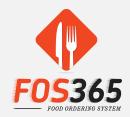

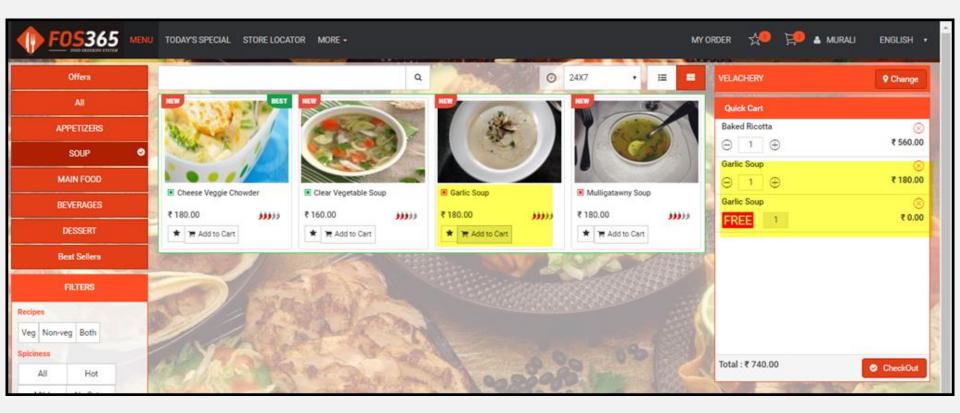

#### Time for your Main Course

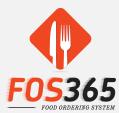

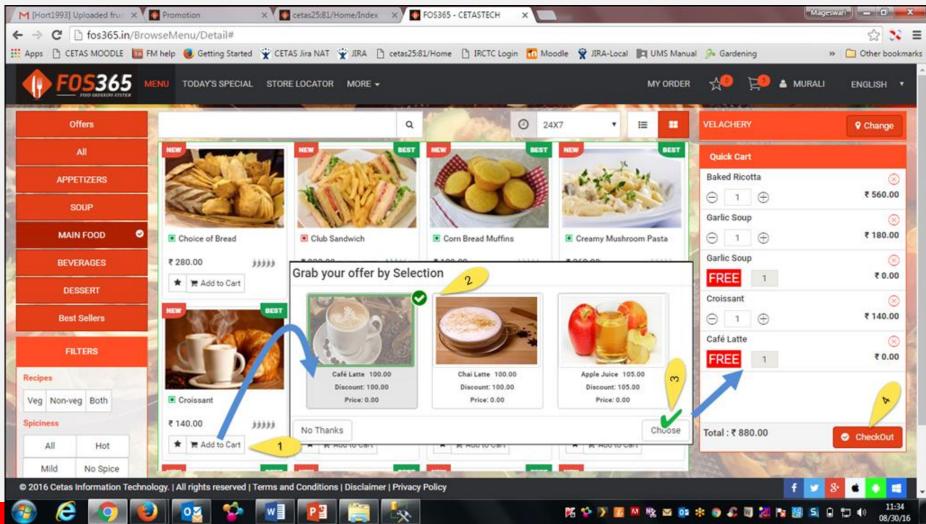

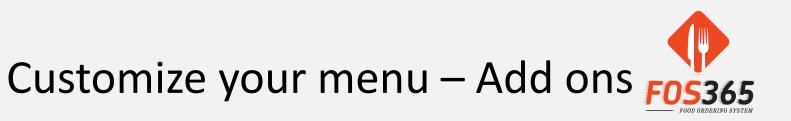

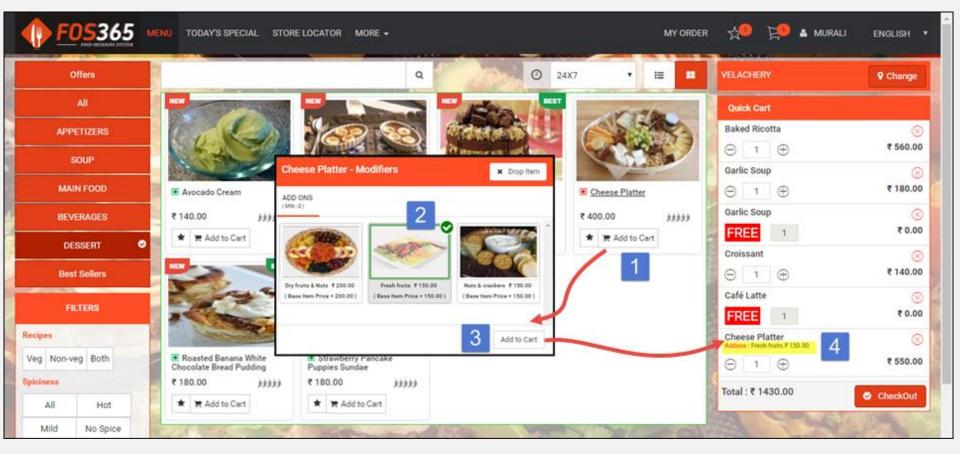

Why would the Customer compromise with just Cheese when he can munch his dish with fruits, nuts & crackers....

#### Add to cart

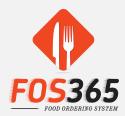

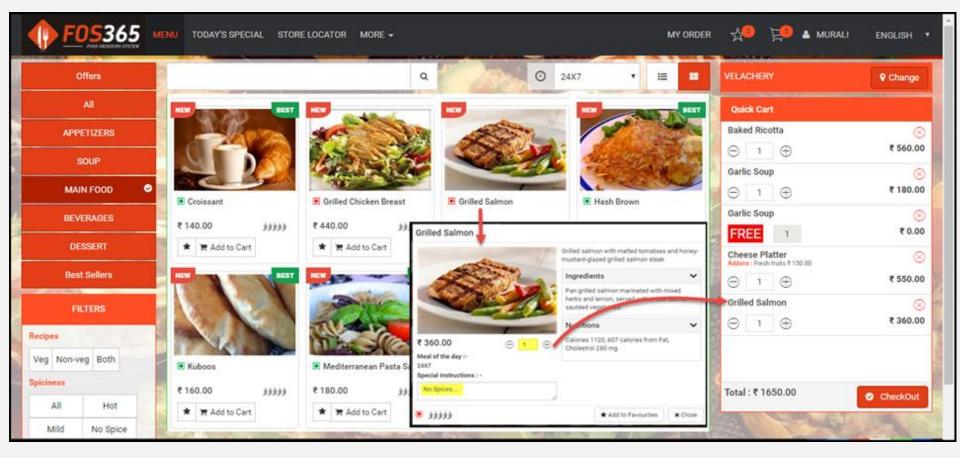

# Quick Cart

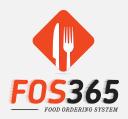

#### **QUICK CART – Features**

- Know the Outlet name
- Change Outlet with a single click
- Add / reduce item quantity from cart
- Delete an item from cart (cheese quesadilla & orange juice)
- Check Total to be paid from cart
- See the list of Free items in a quick glance
- Choose to drop Free items if not needed
- ✤ Proceed to 'Checkout' right from the cart.....☺
  - Logged In Users Please Proceed
  - Guest users Please Login & during Checkout

| VELACHERY                                        | ♥ Change   |
|--------------------------------------------------|------------|
| Quick Cart                                       |            |
| Baked Ricotta                                    | $\otimes$  |
| ⊖ 1 ⊕                                            | ₹ 560.00   |
| Garlic Soup                                      | $\otimes$  |
| $\ominus$ 1 $\oplus$                             | ₹ 180.00   |
| Garlic Soup                                      | $\otimes$  |
| FREE 1                                           | ₹ 0.00     |
| Croissant                                        | $\otimes$  |
| $\ominus$ 1 $\oplus$                             | ₹ 140.00   |
| Café Latte                                       | $\otimes$  |
| FREE 1                                           | ₹ 0.00     |
| Cheese Platter<br>Addons : Fresh fruits ₹ 150.00 | $\otimes$  |
| $\ominus$ 1 $\oplus$                             | ₹ 550.00   |
| Grilled Salmon                                   | $\otimes$  |
| ⊖ 1 ⊕                                            | ₹ 360.00   |
| Total : ₹ 1790.00                                | ⊘ CheckOut |

## Sign Up / Login

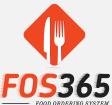

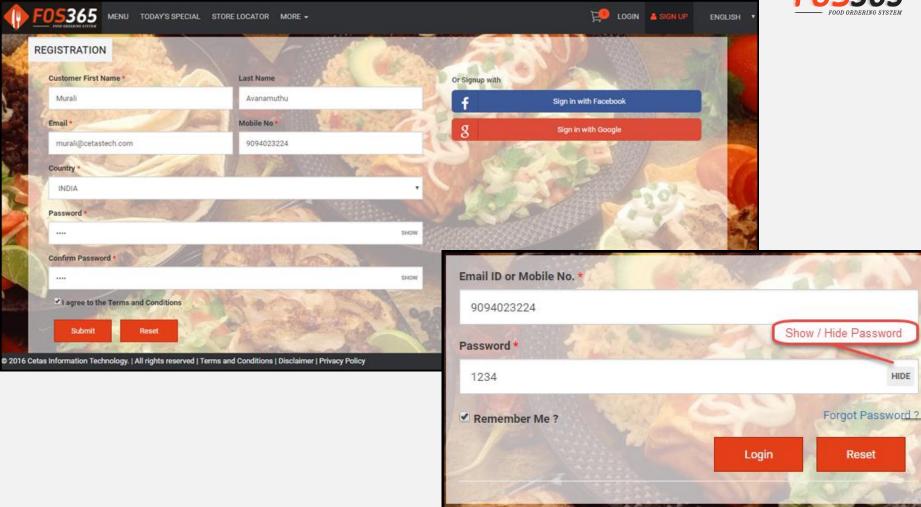

#### **Delivery & User Details**

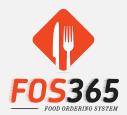

| Image: Conder Type*   Image: Order Type*   Image: Home Delivery   Image: Type Delivery   Image: Type Delivery </th <th></th> |         |
|----------------------------------------------------------------------------------------------------|---------|
| <ul> <li>e Home Delivery          <ul> <li>Take Away</li> <li>9094023224</li> <li>P Address Book</li> <li>✓ Add New Address</li> </ul> </li> <li>Pelivery Details*         <ul> <li>Order Now</li> <li>Order Later</li> <li>Enter</li> <li>Enter</li> <li>Dmail ID or Mobile No.*</li> </ul> </li> </ul>                                                                                                    |         |
| Delivery Details* <ul> <li>Order Now</li> <li>Order Later</li> </ul> Email Id Login              Enter Email ID or Mobile No.*            Enter         Email ID or Mobile No.*               Enter         Email ID or Mobile No.*                                                                                                    |         |
|                                                                                                    |         |
| Enter Enter Enter                                                                                                    |         |
| Estimated Delivery Time Next (0 Mine                                                                                                    |         |
|                                                                                                    |         |
| Delivery Instructions Name* Password *                                                                                                    |         |
| Enter skow                                                                                                    |         |
| Remember Me ?     Forgot Password     Jult                                                                                                    | 11      |
| Login Reset Edit Cart Proceed Cł                                                                                                    | heckout |
|                                                                                                    |         |
|                                                                                                    |         |

#### **Address Details**

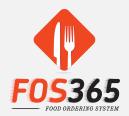

|   | FOS365 MENU TODAY'S SPECIAL STORE LOCATOR                                                         | MORE -                        | MY ORDER 📌 📮 🛓 MURALI ENGLISH               |
|---|---------------------------------------------------------------------------------------------------|-------------------------------|---------------------------------------------|
|   |                                                                                                   |                               |                                             |
|   | Order Type*                                                                                       | Mobile No.*                   | Address Details*                            |
|   | Home Delivery Take Away Delivery Details*                                                         | 9094023224<br>Email Id*       | Address Book     Add New Address            |
|   | <ul> <li>Order Now</li> <li>Order Later</li> <li>Estimated Delivery Time Next :60 Mins</li> </ul> | kmageswari@gmail.com          | 3/5C WCC<br>2nd Main Rd<br>St, Thomas Mount |
|   | Delivery Instructions                                                                             | Name*                         | CHENNAL-600016                              |
| 2 |                                                                                                   | Murali                        | ✓ Default                                   |
|   |                                                                                                   | User Details populated        | Edit Cart Proceed Checkout                  |
| K |                                                                                                   |                               |                                             |
|   |                                                                                                   | the case of the second second |                                             |

#### **Item Review**

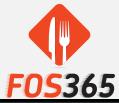

|                                                 |          |                 |         |                   | <b>~</b>                           | )           |
|-------------------------------------------------|----------|-----------------|---------|-------------------|------------------------------------|-------------|
| Item                                            | Quantity | Rate Per Item ₹ | Price ₹ | Discount Amount ₹ | Special Instruction                | Amount ₹    |
| Baked Ricotta                                   | 1        | 560.00          | 560.00  | 0.00              |                                    | 560.00      |
| 3arlic Soup                                     | 1        | 180.00          | 180.00  | 0.00              |                                    | 180.00      |
| 3arlic Soup<br>FREE                             | 1        | 0.00            | 0.00    | 0.00              |                                    | 0.00        |
| Croissant                                       | 1        | 140.00          | 140.00  | 0.00              |                                    | 140.00      |
| Café Latte<br>FREE                              | 1        | 0.00            | 0.00    | 0.00              |                                    | 0.00        |
| Cheese Platter<br>Addons :Fresh fruits ₹ 150.00 | 1        | 400.00          | 400.00  | 0.00              |                                    | 550.00      |
| 3rilled Salmon                                  | 1        | 360.00          | 360.00  | 0.00              | No Spices                          | 360.00      |
| Enter PromoCode/Coupons                         | Ар       | ply Promo       |         | G                 | Gross Amount                       | 1790.00     |
|                                                 |          |                 |         |                   | Other Charges ( Click for Details) | 0.00        |
|                                                 |          |                 |         |                   | Promo Amount                       | Promo Value |
|                                                 |          |                 |         | N                 | Net Amount                         | 1790.00     |

141

٥.

#### **Promo on Bill Value**

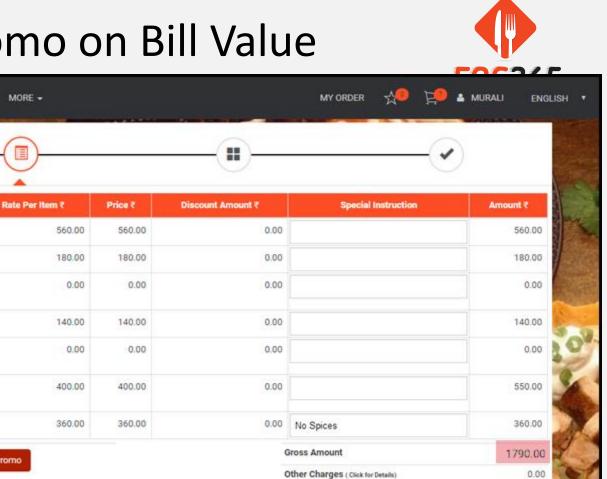

Edit Cart

Save & Submit Later

Promo Amount

Net Amount

Check Item Availability

Proceed Checkout

© 2016 Cetas Information Technology. | All rights reserved | Terms and Conditions | Disclaimer | Privacy Policy

MENU TODAY'S SPECIAL STORE LOCATOR MORE -

Quantity

1

1

1

1

1

1

1

Apply Promo

F05365

Baked Ricotta

Garlic Soup

Garlic Soup

Café Latte

Cheese Platter

Grilled Salmon

BILLVAL1500+

Addons :Fresh fruits ₹ 150.00

FREE

FREE Croissant Item

179.00

1611.00

#### Net Payable

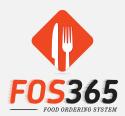

| BILLVAL1500+ | Apply Promo | -         |                                   | Gross  | Amount                  |           | 1790.00 |
|--------------|-------------|-----------|-----------------------------------|--------|-------------------------|-----------|---------|
| DIELTRETOVOT |             |           | Other Charges (Click for Details) |        |                         | 0.00      |         |
|              |             |           |                                   | Promo  | Amount                  |           | 179.00  |
|              |             |           |                                   | Net An | nount                   |           | 1611.00 |
|              |             | Edit Cart | Save & Submit Later               | r      | Check Item Availability | Proceed C | heckout |

### **Order Review**

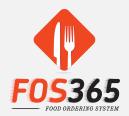

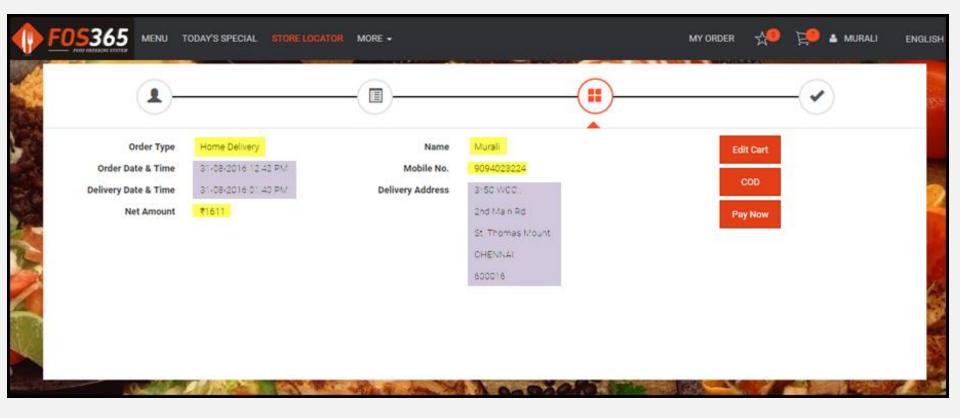

#### **Order Confirmation**

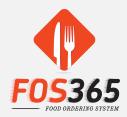

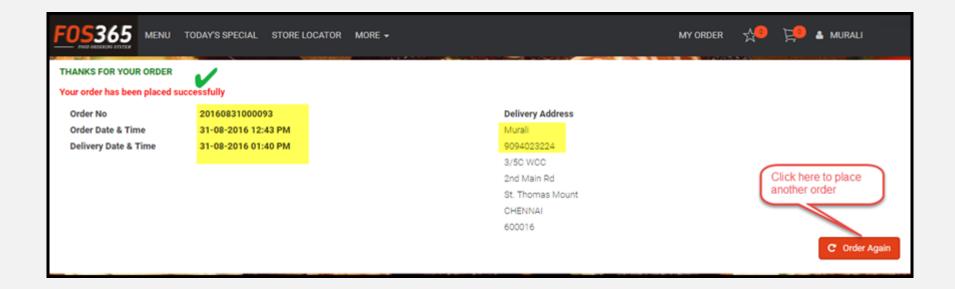

#### **Confirmed Order Details**

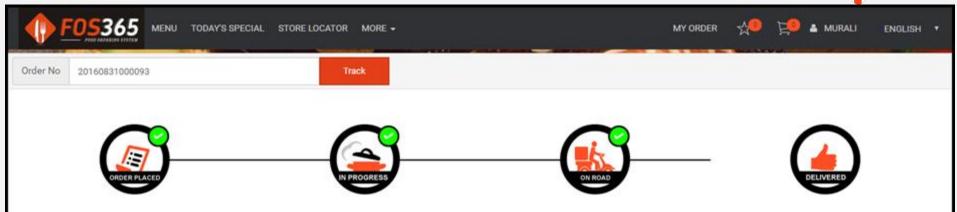

| Item                                              | Quantity | Rate Per Item ₹ | Special Instruction | Discount Amount ₹ | Amount ₹ |
|---------------------------------------------------|----------|-----------------|---------------------|-------------------|----------|
| Baked Ricotta                                     | 1        | 560.00          |                     | 0.00              | 560.00   |
| Garlic Soup                                       | 3        | 180.00          |                     | 0.00              | 180.00   |
| Garlic Soup<br>FREE                               | 1        | 0.00            |                     | 0.00              | 0.00     |
| Croissant                                         | 3        | 140.00          |                     | 0.00              | 140.00   |
| Café Latte<br>FREE                                | 3        | 0.00            |                     | 0.00              | 0.00     |
| Cheese Platter<br>Add one : Fresh truits # 150.00 | 1        | 400.00          |                     | 0.00              | 550.00   |
| Grilled Salmon                                    | 1        | 360.00          |                     | 0.00              | 360.00   |

f 🖤

© 2016 Cetas Information Technology. | All rights reserved | Terms and Conditions | Disclaimer | Privacy Policy

## Order status

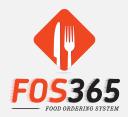

| FOS365                              | MENU TODAY'S S                                | SPECIAL   | STORE LOCATOR | More 🗸                                 | MY ORE | Der 📩       | Ë0      | 🛔 MU   |
|-------------------------------------|-----------------------------------------------|-----------|---------------|----------------------------------------|--------|-------------|---------|--------|
| ALL ORDERS                          | CURRENT ORDER                                 |           |               | CLOSED ORDER                           |        |             | SAVED   | ORDERS |
| Order No 201608<br>Order Date & Tin | <mark>831000093</mark><br>ne 31-08-2016 12:43 | PM        |               | Order No 20160826<br>Order Date & Time |        | 27 PM       |         |        |
| Location Name                       | VELA                                          | CHERY     |               | Location Name                          | VE     | LACHERY     |         |        |
| Order Type                          | Home                                          | eDelivery |               | Order Type                             | Ho     | omeDelivery |         |        |
| Amount                              | ₹ 1,79                                        | 90.00     |               | Amount                                 | ₹1     | 1,300.00    |         |        |
| Order Status                        | Desp                                          | atched    |               | Order Status                           | Co     | onfirmed    |         |        |
|                                     |                                               | Reorde    | Details       |                                        |        | Reorder     | Details |        |
|                                     |                                               |           |               |                                        |        |             |         |        |
|                                     |                                               |           |               |                                        |        | HI 41 1     | ₩ ₩     |        |
|                                     |                                               |           |               |                                        |        |             |         |        |

| Order No 20160                                   | 831000              | 093                                       |                        |          |               |             | ×  |
|--------------------------------------------------|---------------------|-------------------------------------------|------------------------|----------|---------------|-------------|----|
| Order Date & Time                                | 31-0                | B1-08-2016 12:43 PM Delivery Address 3/5C |                        |          |               |             |    |
| Delivery Date & Time                             | 31-0                | 8-2016 01:45 PM                           | 1                      |          |               | as Mount    | l  |
| Name                                             | Name Murali CHENNAI |                                           |                        |          | I - 600016    | l           |    |
| Mobile No.                                       | 909                 | 4023224                                   |                        |          |               |             |    |
| Item                                             | Quantity            | Rate Per Item<br>₹                        | Special<br>Instruction |          | t Amount<br>र | Amount<br>₹ | -  |
| Baked Ricotta                                    | 1                   | 560.00                                    |                        |          | 0.00          | 560.00      | ļ, |
| Garlic Soup                                      | 1                   | 180.00                                    |                        |          | 0.00          | 180.00      |    |
| Garlic Soup<br>FREE                              | 1                   | 0.00                                      |                        |          | 0.00          | 0.00        |    |
| Croissant                                        | 1                   | 140.00                                    |                        |          | 0.00          | 140.00      |    |
| Café Latte<br>FREE                               | 1                   | 0.00                                      |                        |          | 0.00          | 0.00        | l  |
| Cheese Platter<br>Addons : Fresh fruits ₹ 150.00 | 1                   | 400.00                                    |                        |          | 0.00          | 550.00      |    |
| Grilled Salmon                                   | 1                   | 360.00                                    |                        |          | 0.00          | 360.00      | _  |
|                                                  |                     |                                           | Gross                  | Amount   |               | 1,790.00    |    |
|                                                  |                     |                                           | Service                | e Tax    |               | 0.00        |    |
|                                                  |                     |                                           | VAT Ar                 | nount    |               | 0.00        |    |
|                                                  |                     |                                           | Deliver                | y Charge |               | 0.00        |    |
|                                                  |                     |                                           | Service                | e Charge |               | 0.00        |    |
|                                                  |                     |                                           | Packin                 | g Charge |               | 0.00        |    |
|                                                  |                     |                                           | Net An                 | nount    |               | 1,611.00    |    |
|                                                  |                     |                                           |                        |          |               |             |    |
|                                                  |                     |                                           |                        |          |               | Reorder     |    |

#### **Order** Details

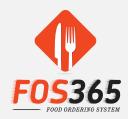

To cross check

- Items ordered
- Date & time of delivery
- Address for delivery
- Net Amount
- To make re-orders from

existing orders

#### Saved Orders

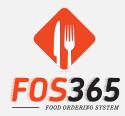

| 365 MENU TOD                                      | DAY'S SPECIAL STORE LOCATOR                                                                                                    | R MORE -                                                                                                    |                                                                                                    | MY ORDER                                                                                                    | 📌 📜 🔺 MURALI                                                                                                    |
|---------------------------------------------------|----------------------------------------------------------------------------------------------------|----------------------------------------------------------------------------------------------------|----------------------------------------------------------------------------------------------------|----------------------------------------------------------------------------------------------------|----------------------------------------------------------------------------------------------------|
| ORDERS                                            | CURRENT ORD                                                                                                    | ER                                                                                                    | CLOSED ORDER                                                                                                    | SAVED OR                                                                                                    | DERS                                                                                                    |
| er No 20160831000097<br>er Date & Time 31-08-2016 | 03:05 PM                                                                                                    |                                                                                                    |                                                                                                    | Order No 2016083100009<br>Order Date & Time 31-08-                                                                                                    |                                                                                                    |
| ation Name                                        | VELACHERY                                                                                                    | Location Name                                                                                                    | VELACHERY                                                                                                    | Location Name                                                                                                    | VELACHERY                                                                                                    |
| ler Type                                          | HomeDelivery                                                                                                    | Order Type                                                                                                    | HomeDelivery                                                                                                    | Order Type                                                                                                    | HomeDelivery                                                                                                    |
| ount                                              | ₹ 3,312.00                                                                                                    | Amount                                                                                                    | ₹ 780.00                                                                                                    | Amount                                                                                                    | ₹ 885.00                                                                                                    |
| ler Status                                        | SavedOrders                                                                                                    | Order Status                                                                                                    | SavedOrders                                                                                                    | Order Status                                                                                                    | SavedOrders                                                                                                    |
|                                                   | Reorder Details                                                                                                    |                                                                                                    | Reorder Details                                                                                                    |                                                                                                    | Reorder Deta                                                                                                    |
| er No 20160831000094<br>er Date & Time 31-08-2016 | 02:58 PM                                                                                                    |                                                                                                    |                                                                                                    |                                                                                                    |                                                                                                    |
| ation Name                                        | VELACHERY                                                                                                    |                                                                                                    |                                                                                                    |                                                                                                    |                                                                                                    |
| ler Type                                          | HomeDelivery                                                                                                    |                                                                                                    |                                                                                                    |                                                                                                    |                                                                                                    |
| ount                                              | ₹ 400.00                                                                                                    |                                                                                                    |                                                                                                    |                                                                                                    |                                                                                                    |
| ler Status                                        | SavedOrders                                                                                                    |                                                                                                    |                                                                                                    |                                                                                                    |                                                                                                    |
|                                                   | rr No 20160831000097<br>rr Date & Time 31-08-2016<br>ation Name<br>ler Type<br>ount<br>ler Status<br>rr No 20160831000094<br>rr Date & Time 31-08-2016<br>ation Name<br>ler Type | rr No 20160831000097<br>rr Date & Time 31-08-2016 ∪3:05 PM<br>ation Name VELACHERY<br>HomeDelivery<br>ount ₹ 3,312.00<br>er Status SavedOrders<br>r No 20160831000094<br>rr Date & Time 31-08-2016 ∪2:58 PM<br>ation Name VELACHERY<br>er Type HomeDelivery | rr No 20160831000097<br>rr Date & Time 31-08-2016 03:05 PM<br>action Name VELACHERY Location Name Order Date & Time 31-08 Location Name Order Type Amount Order Status<br>rr No 20160831000094 rr Date & Time 31-08-2016 02:58 PM<br>action Name VELACHERY HomeDelivery HomeDelivery | rr No 20160831000097   rr Date & Time 31-08-2016 03:05 PM     ation Name   VELACHERY   homeDelivery   ount   € 3,312.00   ier Status   SavedOrders     Reorder   Details     r No 20160831000094   rr Date & Time 31-08-2016 02:58 PM     ation Name   VELACHERY   ier Type   HomeDelivery   Ier Type     Reorder   Details | or No 20160831000097   rr Date & Time 31-08-2016 03:05 PM     ration Name   VELACHERY   homeDelivery   ount   & 3,312.00   ier Status   SavedOrders     Reorder   Details     r No 20160831000094   rr No 20160831000094   r Details |

#### Store locator

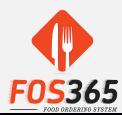

Select a City and Outlet and get directions

Or

Share your location (Velachery) and search a store / outlet with pin code or location name

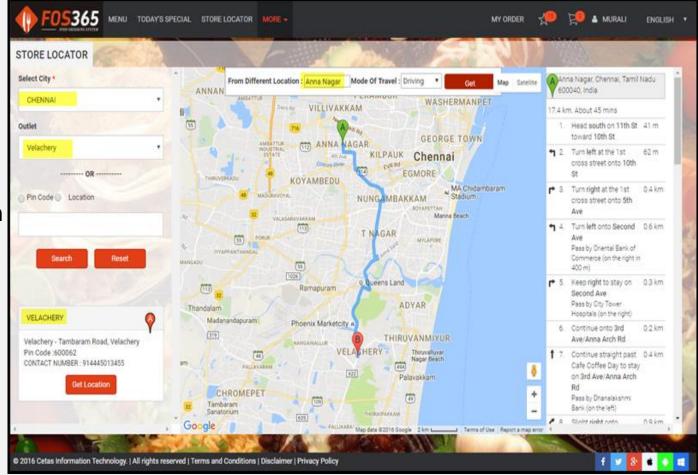

#### **Table Reservation**

|                         | NU T    | 'ODAY'S SPECIAL | STORE LOCATOR     | MORE |
|-------------------------|---------|-----------------|-------------------|------|
| TABLE RESERVATION       | 2       |                 |                   | 12   |
| Full name *             | 1       | 2.50            | 12.25             | 3.27 |
| Murali                  |         |                 |                   | 13.  |
| Email *                 |         |                 |                   | Wax  |
| kmageswari@gmail.com    |         |                 |                   | K    |
| Number of Person *      |         | Mobile No. *    |                   |      |
| 4                       |         | 909402322       | 24                |      |
| Select City *           |         | Select Outlet   | 19012             | Smi  |
| CHENNAI                 | ٠       | VELACHER        | RY                |      |
| Date *                  |         | Time *          | <u>Han Hander</u> |      |
| 03-09-2016              | Ē       | 07:00 PM        |                   |      |
| Special Instructions    |         | 1               | 990               | 0.70 |
| Weekend Family Dine-Out |         |                 |                   |      |
| Воо                     | k Table | Reset           | N M               | TABL |

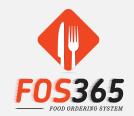

- Select City, Location & Customer details - Submit to Book Table
- Do Table Reservation from Main Menu / From Store Locator
- Pre-order food on Table Booking
   to avoid long wait time
- Table Booking status updated by Restaurant Manager

| TABLE RESERVATION DETAILS |          |         |           |        |  |  |  |  |  |
|---------------------------|----------|---------|-----------|--------|--|--|--|--|--|
| Date                      | Time     | City    | Outlet    | Action |  |  |  |  |  |
| 03-09-2016                | 07:00 PM | CHENNAI | VELACHERY | 0 ×    |  |  |  |  |  |

#### Table Reservation from Store Locator

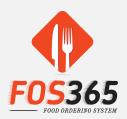

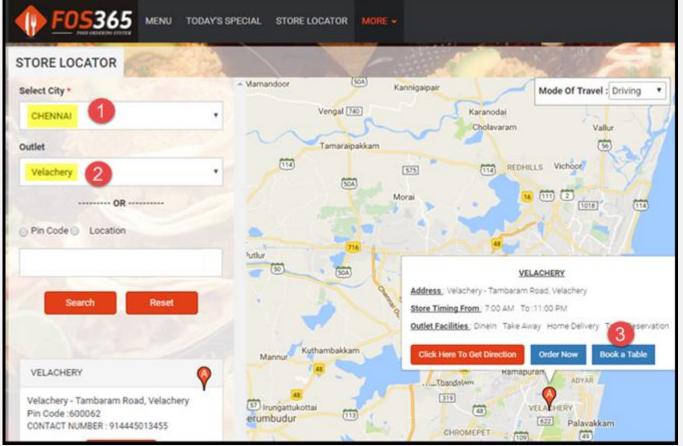

- Table Reservation From Store Locator: Select City and Outlet to get 'Book A Table' option.
- Click and Proceed.

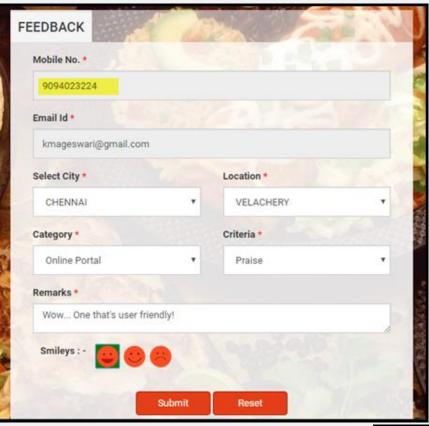

### Feedback

•

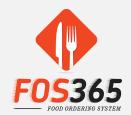

Communicate to the restaurant via.

Feedback Form

• View the same via. Profile.... My reviews

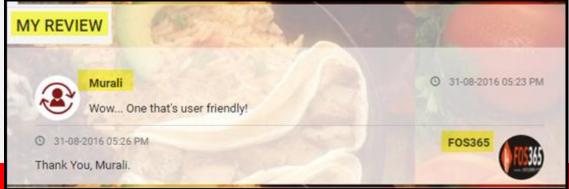

## Feedback History – My Reviews

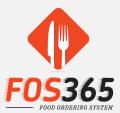

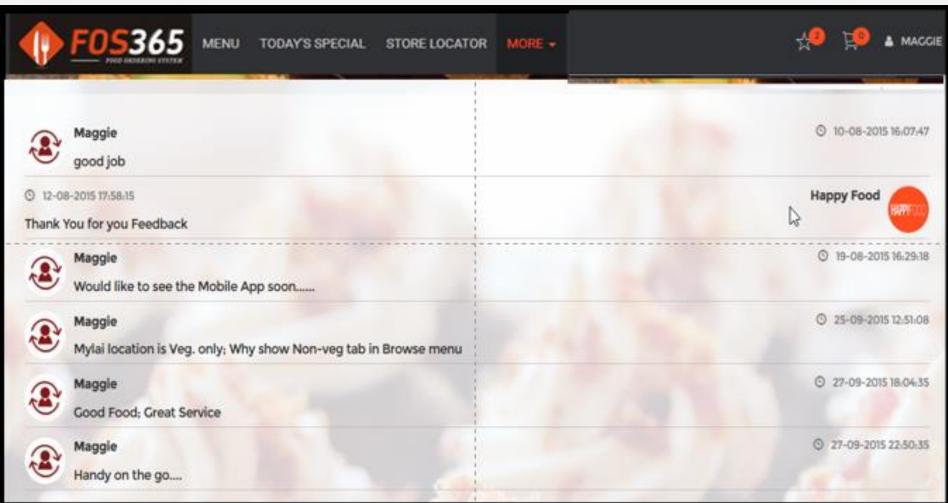

## My Wish list

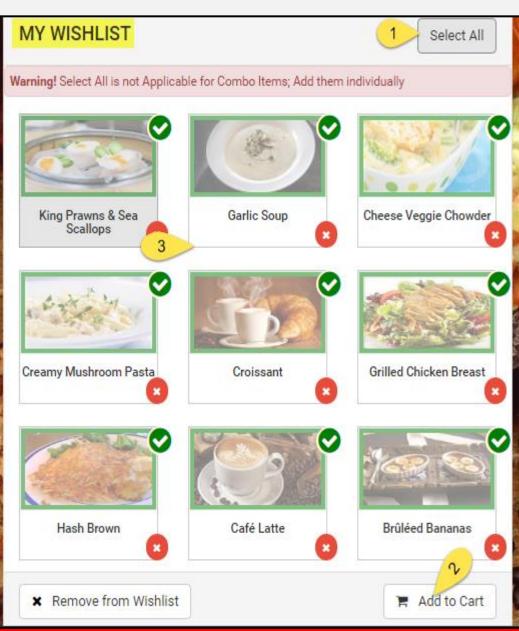

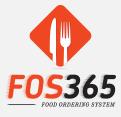

A quicker way of adding items to your cart
Access Favourites from the Main Menu Icon / From My Profile
Mark your Favourites and add them to your 'List of Favourite items'

Easily add / remove items from your wish list; No duplication allowed

Available only for Registered customers

#### Address Book

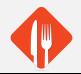

| DRESS BOOK       |             |                                       | 1- All markers                                                                                                    |                                                                                                    |  |
|------------------|-------------|---------------------------------------|----------------------------------------------------------------------------------------------------|----------------------------------------------------------------------------------------------------|--|
| Address Label *  | Name *      |                                       | HOME                                                                                                    | WORK                                                                                                    |  |
| Home             | Murali      |                                       | 3/5C WCC<br>2nd Main Rd                                                                                                    | Phase II / 21 & 22<br>Wood Creek County                                                                                                    |  |
| Mobile No *      | Country *   |                                       | St. Thomas Mount<br>CHENNAI - 600016. TAMIL NADU                                                                                                    | 9th Cross Street<br>St. Thomas Mount                                                                                                    |  |
| 9094023224       | INDIA       |                                       |                                                                                                    | CHENNAI - 600016. TAMIL NADU                                                                                                    |  |
| State *          | City *      |                                       | Edit Delete Default                                                                                                    | Edit Delete Set Defau                                                                                                    |  |
| TAMIL NADU       | CHENNAI     |                                       | a series and                                                                                                    | Stat Dalla                                                                                                    |  |
| krea *           | Street      |                                       |                                                                                                    | The second second                                                                                                    |  |
| St. Thomas Mount | 2nd Main Rd |                                       | CALL AND                                                                                                    | CALC P                                                                                                    |  |
| Address Line 1 * |             | ✓ Add As many Address as needed       |                                                                                                    |                                                                                                    |  |
| 3/5 C WCC        |             |                                       | ✓ Edit / Delete Ad                                                                                                    | ddress if needed                                                                                                    |  |
| Address Line 2   |             | 22 Carlos Carlos                      |                                                                                                    |                                                                                                    |  |
|                  |             |                                       | ✓ Set any Address                                                                                                    | s as Default (One Only)                                                                                                    |  |
| Pin Code         |             | ✓ The Default Address will be the one |                                                                                                    |                                                                                                    |  |
| 600016           |             |                                       | used in Checkor                                                                                                    | ut a la la la la la la la la la la la la l                                                                                                    |  |
|                  |             |                                       | and the second second se | Party and the second second se |  |
| Active           |             |                                       | and see the                                                                                                    |                                                                                                    |  |

## Mobile App

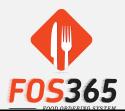

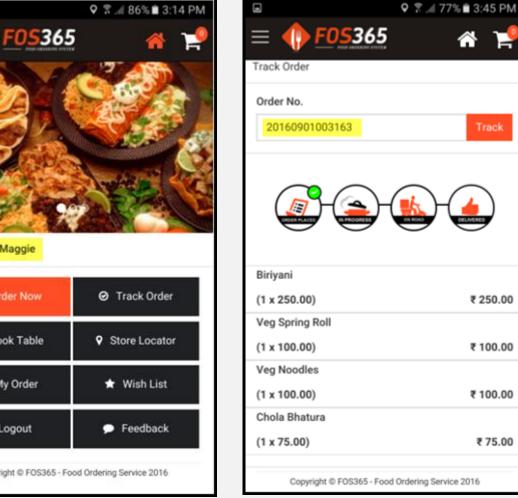

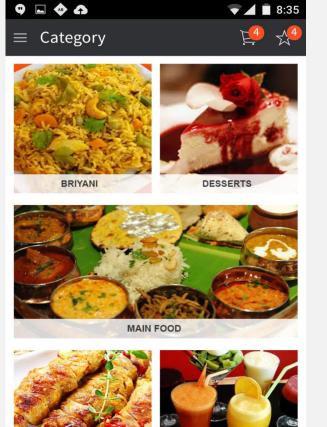

0

 $\triangleleft$ 

| SSERTS |                      |
|--------|----------------------|
|        | Welcome - Maggie     |
|        | Order Now            |
|        | 🖉 Book Table         |
|        | Ø My Order           |
|        | 🔒 Logout             |
|        | Copyright © FOS365 - |

 $\equiv$ 

## Mobile App +

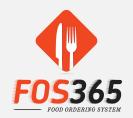

|                                            | Q 2                 | ⊿ 40% <b>8</b> 5:31 PM |
|--------------------------------------------|---------------------|------------------------|
| = <b>()</b> <u>FOS</u>                     | 365                 | * 🏓                    |
| WISHLIST                                   |                     | Select All             |
| Warning! Select All is not<br>individually | Applicable for Comb | oo Items; Add them     |
| 1                                          | COMED               | COMBO                  |
| Paneer Butter Masia                        | Idiyappam           | Appam                  |
| Not Available for<br>sciected outlet       | Mini Meals          | South Indian Meals     |
| Dosa                                       |                     |                        |
| X Remove from Wish                         | list                | 🐂 Add to Cart          |
| Copyright © FO                             | S365 - Food Orderin | g Service 2016         |
|                                            |                     |                        |
|                                            |                     |                        |

| a                                                                   | 오 🔋 🛋 38% 🛢 5:34 PM |
|---------------------------------------------------------------------|---------------------|
| ≡ <b>() FOS36</b>                                                   | ž 🕆 🧏               |
| Mini Meals<br>Modifier : Lemon Rice<br>Addons : Fried Rice ₹ 100.00 | $\otimes$           |
| $\ominus$ 1 $\oplus$                                                | ₹ 190.00            |
| Idiyappam<br>Modifier : Vegetable Stew,Fresh Coc                    | conut Milk          |
| $\ominus$ 1 $\oplus$                                                | ₹ 50.00             |
| South Indian Meals                                                  | $\otimes$           |
| $\ominus$ 1 $\oplus$                                                | ₹ 100.00            |
| Appam<br>Modifier : Kadala Curry,Fresh Cocon                        | ut Milk             |
| $\ominus$ 1 $\oplus$                                                | ₹ 30.00             |
| Mini Meals<br>Modifier : Tomato Rice<br>Addons : Biriyani ₹ 250.00  | 8                   |
| $\ominus$ 1 $\oplus$                                                | ₹ 340.00            |
|                                                                     |                     |
| CLEAR CART                                                          |                     |
| Total ₹ 710.00                                                      | CheckOut 🛛 🥥        |

|                                                 | Å   | F     |
|-------------------------------------------------|-----|-------|
| Feedback                                        |     |       |
| Mobile No. *                                    |     |       |
| 9442261409                                      |     |       |
| Email Id *                                      |     |       |
| sakthivel@cetastech.com                         |     |       |
| Select City *                                   |     |       |
| CHENNAI                                         |     | •     |
| Select Outlet *                                 |     |       |
| VELACHERY                                       |     | ٠     |
| Category *                                      |     |       |
| Mobile App                                      |     | ٠     |
| Criteria *                                      |     |       |
| Praise                                          |     | •     |
| Remarks *                                       |     |       |
| Handy and servers my purpose                    |     |       |
|                                                 |     |       |
|                                                 |     |       |
| ⊖ Submit                                        | C F | Reset |
|                                                 |     |       |
| Copyright © F0S365 - Food Ordering Service 2016 |     |       |
|                                                 |     |       |
|                                                 |     |       |

## Mobile App ++

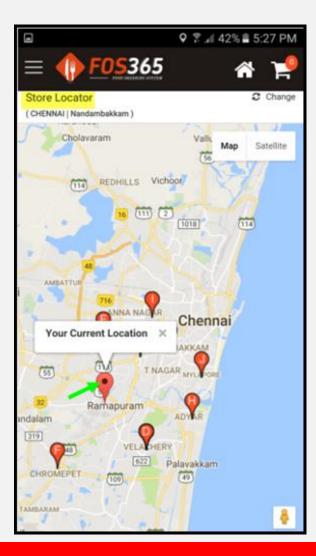

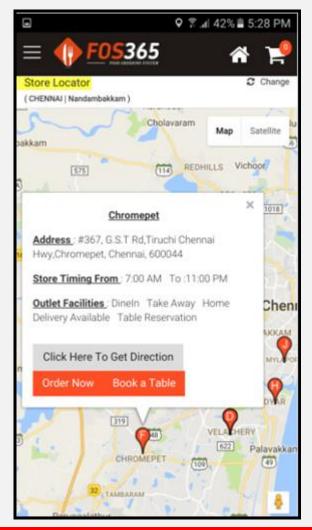

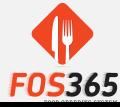

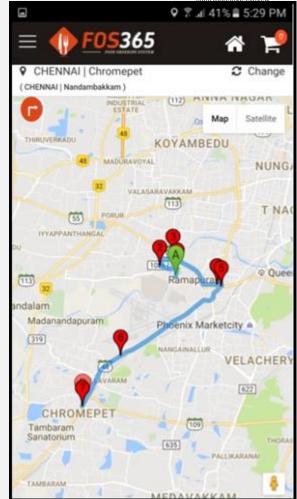

## Let's Progress

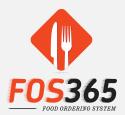

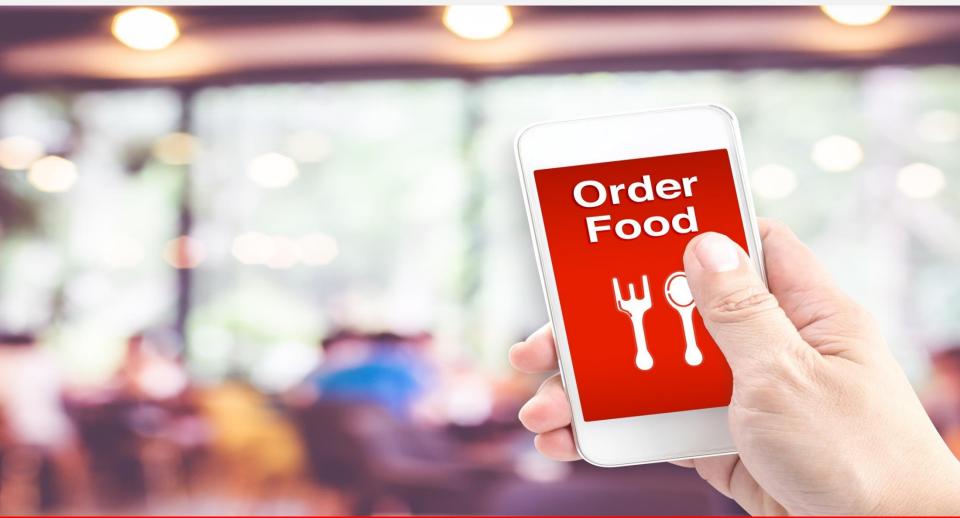